# **ОЧНАЯ И ЗАОЧНАЯ ШКОЛЫ «ЮНЫЙ ПРОГРАММИСТ» В БЕЛАРУСИ (1975–2000 гг.)**

### **П.В. Гляков**<sup>1</sup>) **, Н.И. Громко**<sup>2</sup>)

<sup>1)</sup> Учреждение образования «Белорусский государственный университет культуры и искусств»

<sup>2)</sup> Белорусский государственный университет

### **Введение**

В настоящее время информатика и персональные компьютеры прочно вошли в нашу жизнь. Каждый учащийся будь то в городе, будь то в деревне, знает компьютер и умеет работать на нем. При этом учащиеся знакомятся с компьютерами уже в младших классах школ или в детских садах. Это могут быть компьютерные игры или Интернет, или информатика. Массовая доступность компьютеров и смартфонов дала еще больший толчок к изучению и применению компьютеров в повседневной жизни. Зачастую учащиеся владеют компьютерами лучше своих родителей, бабушек и дедушек. А как это все начиналось? Когда учащиеся попробовали себя в роли юных программистов? Белорусский государственный университет<br>
Введение<br>
Внастоящее время информатика и персональные компьютеры прочно вошлили.<br>
Каждый учащийся будь то в городе, будь то в деревие знаст компьютер<br>
носить на нем. При этом учащи

В Белорусском государственном университете (БГУ) подготовка профессиональных программистов началась после открытия в 1970 году факультета прикладной математики (с 1992 года он называется факультетом прикладной математики и информатики (ФПМИ)).

Первым деканом факультета прикладной математики стал член-корреспондент академии наук БССР, доктор физико-математических наук, профессор Иванов Евгений Алексеевич. С открытием факультета прикладной математики БГУ в Белорусской ССР началась подготовка математиков особого профиля – высококвалифицированных специалистов по прикладной математике, способных развивать научные направления, связанные с эффективным использованием ЭВМ, а также с расширением возможностей самих ЭВМ.

В 1973 году на факультете прикладной математики создается кафедра общего программирования. Кафедру возглавил молодой талантливый педагог-организатор доцент Дробушевич Геннадий Антонович.

Заметим, что обязательным предметом в советских школах информатика станет с 1 сентября 1985 года (предмет носил название «Основы информатики и вычислительной техники»).

### **1. Очная школа «Юный программист»**

### **1.1 Организация обучения в школе**

По инициативе Дробушевича Г.А. и поддержке декана Иванова Е.А. в 1975 году при факультете прикладной математики была создана первая в БГУ, возможно и первая в республике, школа «Юный программист» для учащихся 9-х и 10-х классов школ города Минска. Директором школы «Юный программист» был назначен преподаватель кафедры общего программирования Гляков Петр Владимирович (ныне профессор кафедры информационных технологий в культуре Белорусского государственного университета культуры и искусств). Обучение в школе для 9-х классов составляло 2 года, для 10-го класса один год. Ежегодно в школе на дневном отделении обучалось свыше 400 школьников г. Минска. Двухчасовые занятия в школе проводились два раза в неделю в аудиториях и на компьютерах факультета. Занятия, состоящие из лекций и практических занятий, проводили опытные преподаватели кафедры и факультета на общественных началах. Кроме программирования, учащиеся в школе юных получали дополнительные знания по школьной математике. Этим объясняется большой интерес школьников к занятиям в школе. В дальнейшем большое количество выпускников школы «Юный программист» поступали на факультет прикладной математики и информатики, создавая высокий конкурс на факультет.

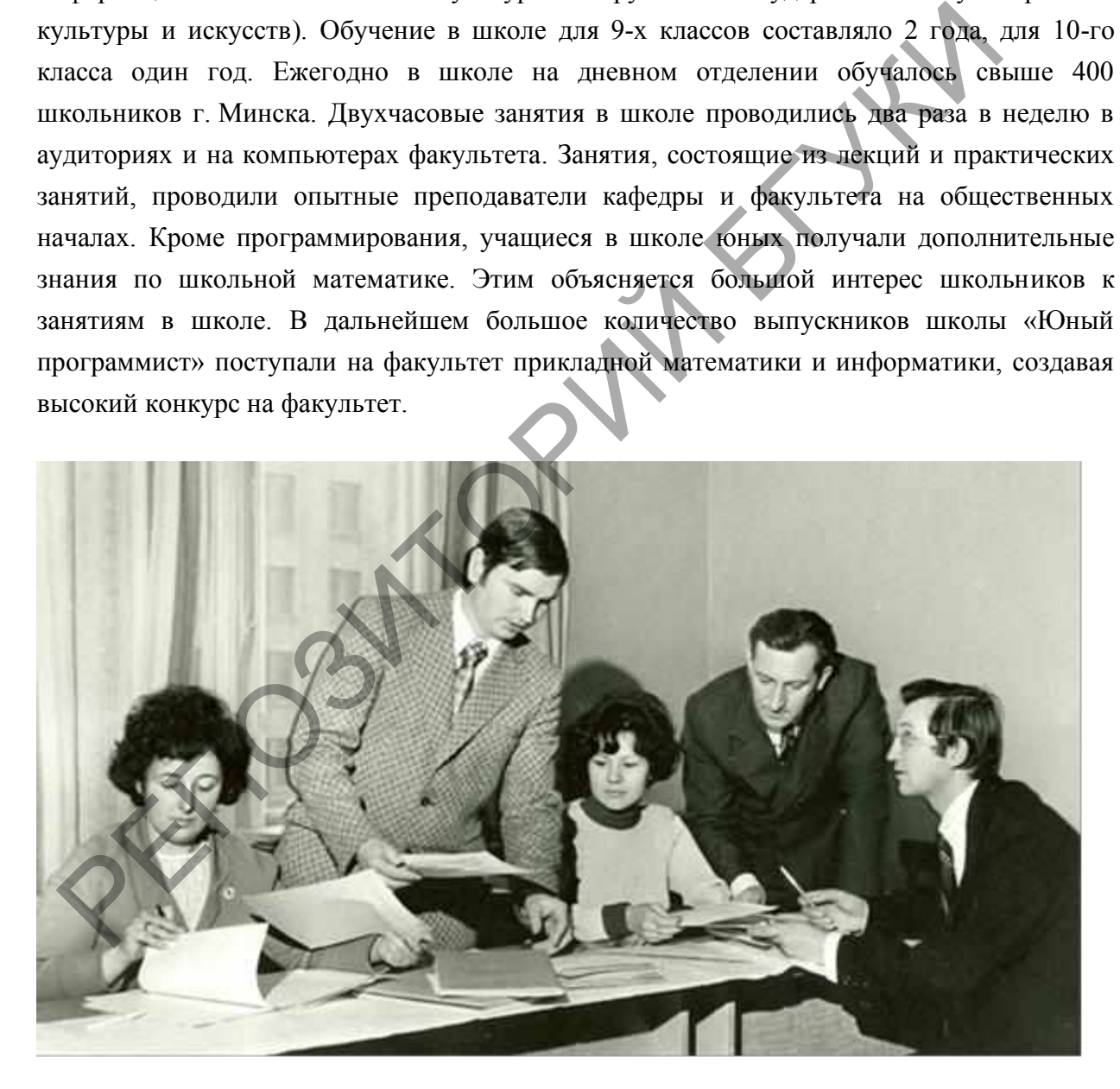

Рисунок 1 – Обсуждение учебных программ школы «Юный программист» преподавателями кафедры общего программирования: Гляков П.В. (второй слева), Ролич Ч.Н. (второй справа)

#### **1.2 Учебные программы школы**

Для обеспечения образовательного процесса преподавателями школы юного программиста разработаны учебные программы (рис. 1): «Основы Фортрана», «Логическое программирование в ЕС ЭВМ», «Введение в программное обеспечение ЭВМ и АСУ» [1].

#### **1.2.1 Учебная программа «Основы Фортрана»**

Учебная программа «Основы Фортрана» предназначена для учащихся IX классов и рассчитана на 48 часов (из них 24 часа – лекционные и 24 часа – практические). Программа состоит из двух частей:

1. Вводный курс. Роль вычислительной техники в науке, технике и народном хозяйстве. Исторический обзор развития вычислительной техники. Поколения ЭВМ [8]. Алгоритмические языки. Фортран. Назначение и общая характеристика. Основные символы. Данные и их типы. Константы, переменные и выражения. Оператор присваивания. Операторы условного и безусловного перехода. Составление разветвляющихся программ. Понятие алгоритма. Составление блок-схем. Примеры циклических программ с использованием оператора условного перехода. Массивы. Оператор цикла. Примеры циклических программ с использованием оператора цикла. Ввод-вывод информации. Список ввода-вывода. Назначение оператора FORMAT. Спецификации I, F, H, X, A. Понятие записи. 1. Вводный куре. Роль вычислительной техники в науке, технике и<br>извёстве. Исторический обзор развития вычислительной техники. Поколения<br>поритмические языки. Фортран. Назначение и общая характеристика. (<br>имполь. Данные и и

2. Дополнительные возможности Фортрана. Этапы прохождения Фортран-программы на ЭВМ. Бланк кодирования. Запись программ на бланках. Расширенный ввод-вывод. Подпрограммы и функции.

### **1.2.2 Учебная программа «Логическое программирование в ЕС ЭВМ»**

Учебная программа «Логическое программирование в ЕС ЭВМ» рассчитана на 24 лекционных и 24 практических часа. В ней предусмотрено изучение следующих вопросов: Структура ЭВМ. Основные устройства ЭВМ, их назначение и взаимосвязи. Понятие машинного языка, его особенности. Набор машинных операций, основные типы операций. Схема выполнения программ машиной. ЭВМ – формальный исполнитель алгоритмов. Физические принципы реализации ЭВМ. Представление чисел и команд. Символьная запись команд. Операции арифметического типа. Программирование формул. Операции условного и безусловного переходов. Программирование разветвлений и итерационных циклов. Блок-схемы. Индексирование. Индексные регистры, их назначение и использование. Способы управления переменными в командах. Операции десятичной арифметики. Логические операции. Операции пересылки. Ввод-вывод. Запись программ на бланках. Перфокарты. Листинг. Этапы прохождения задачи и их контроль. Отладка программ.

### **1.2.3 Учебная программа «Введение в программное обеспечение ЭВМ и АСУ»**

В учебной программе «Введение в программное обеспечение ЭВМ и АСУ» 40 лекционных часов отводится для учащихся IX классов и столько же часов для учащихся X классов. Она содержит следующие вопросы: Современные вычислительные системы, исторический обзор их развития; совмещение операций, мультипрограммирование, диспетчеры; операционные системы. Системы коллективного пользования. Современные ЭВМ как совокупность аппаратуры и математического обеспечения; специфика аппаратуры современных ЭВМ. Система программирования и ее основные функции (трансляция, диагностика, редактирование и отладка). Компоненты системы программирования, их назначение и взаимодействие. Операционная система. Возможности, которые представляются операционной системой. Организационные функции операционной системы. Типовая структура операционной системы, назначение и взаимосвязи ее компонентов. Понятие пакета прикладных программ [9]. Структуры данных. Базы данных и банки данных. Автоматизированные системы управления (АСУ). Информационно-поисковые системы.

### **2. Заочная школа «Юный программист»**

### **2.1 Организация набора в школу**

Отсутствие квалифицированных специалистов по вычислительным машинам и программированию и вычислительных центров с вычислительной техникой в сельской местности не позволяло создавать кружки и проводить факультативные занятия по ЭВМ и программированию в сельских школах. Чтобы привлечь учащихся из сельских школ и школ других городов республики, где нет возможности посещать занятия в очной школе юного программиста, в 1978 году принимается решение открыть заочную школу юного программиста. Директором школы назначен Громко Николай Иванович, преподаватель кафедры общего программирования ФПМИ (ныне старший преподаватель кафедры цифровой экономики экономического факультета БГУ), заместителем директора по учебной работе – Пазюра Екатерина Васильевна (ныне старший преподаватель кафедры технологий программирования ФПМИ БГУ). РЕПОЗИТОРИЙ БГУКИ

Объявления об открытии заочной школы «Юный программист» было опубликовано в республиканской газете «Знамя юности» [3]. Для всех желающих попробовать свои силы в области программирования и математики в газете «Знамя юности» публиковались задания конкурсных туров. Участники присылали свои решения в тетрадях по почте в редакцию газеты «Знамя юности» с пометкой клуб «Программист» [2]. Преподаватели кафедры общего программирования проверяли присланные работы. Фамилии тех, кто лучше выполнил задания, публиковались в газете, они приглашались участвовать в новых турах [5]. По итогам трех туров определялись победители конкурса клуба «Программист». Организатором открытия клуба «Программист» был Дробушевич Г. А. Так начиналось зарождение заочной школы «Юный программист». Большую помощь в работе клуба «Программист» и открытии заочной школы, в ее работе оказал старший преподаватель кафедры общего программирования Ролич Чеслав Николаевич.

В заочную школу юного программиста принимались школьники иногородних школ, окончившие 7 классов общеобразовательной школы и проявившие склонности, и интерес к математическим дисциплинам. Для зачисления в школу необходимо было представить к указанному сроку заявление о приеме на имя директора школы «Юный программист» и характеристику-рекомендацию школы, заверенную директором. В основу приема в школу юных положен принцип добровольности и конкурентного отбора. Отбор и зачисление производилось на основании поданных заявлений и характеристик. Лицам, прошедшим по конкурсу, высылались письменные извещения о зачислении в школу «Юного программиста», программа обучения в школе, а также задания и методические указание для первого года обучения в школе «Юный программист». Срок обучения в школе составлял 2 года. За это время школьники учились разрабатывать алгоритмы простейших задач, изучали основы программирования на языке Фортран и ПЛ/I, знакомились с вычислительной техникой, современной на то время, совершенствовали знания по углубленной школьной математике .

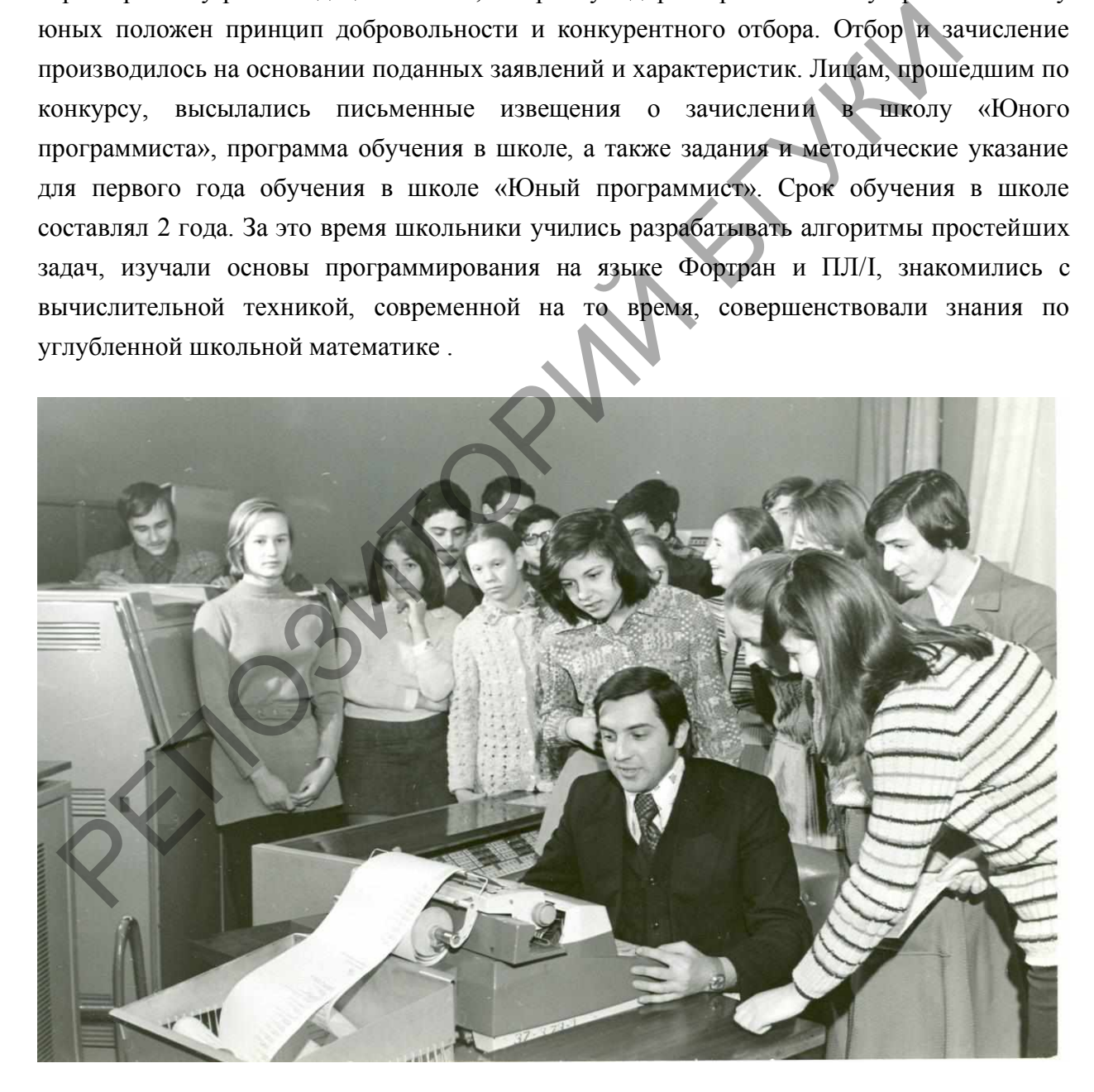

Рисунок 2 – Преподаватель кафедры общего программирования Н.И. Громко на занятиях со школьниками в зале ЭВМ «Минск-32»

### **2.2 Организация обучение в школе**

В заочной школе обучалось около 2000 школьников Республики Беларусь. Кустовые центры образовывались согласно географии поданных заявлений после набора в заочную школу юного программиста. Как правило, это были все областные, некоторые районные центры и другие города. Так, в первые годы работы заочной школы юного программиста, было образовано 18 кустовых центров: г. Минск (БГУ), г. Брест (СШ № 17), г. Витебск (СШ № 15), г. Гомель (СШ № 27), г. Гродно (СШ № 17), г. Могилев (СШ № 5), г. Барановичи (СШ № 6), г. Молодечно (СШ № 6), г. Пинск (СШ № 12), г. Калинковичи (СШ № 6), г. Орша (СШ № 2), г. Бобруйск (СШ № 20), г. Борисов (СШ № 17), г. Волковыск (СШ № 5), г. Глубокое (СШ № 3), г. Кричев (СШ № 1), г. Новополоцк (СШ № 2), г. Слуцк (СШ № 7).

Все зачисленные школьники разбивались на группы согласно выбранным кустовым центрам. В каждом кустовом центре выбиралась базовая школа, куда вызывались школьники кустового центра, где проводились занятия. Занятия в кустовых центрах, как правило, проводились в выходные дни. Вызов в базовые школы кустовых центров осуществлялся почтовым письменным извещением с указанием времени, места прибытия (адрес базовой школы в кустовом центре) и сроков пребывания. Оплату за проезд школьников в кустовые центры заочная школа юного программиста не производила. Преподавателям, направляемым в кустовой центр, оплачивались командировочные расходы за счет средств БГУ. Эти преподаватели, кроме занятий в школе, проводили профориентационную работу не только в базовой школе, куда приглашались ученики этой школы, но и в других школах города. Волковые (СШ № 5), г. Глубокос (СШ № 3), г. Кричев (СШ № 1), г. Номоцов (2), г. Слуцк (СШ № 7).<br>
Рес зачисленные писольники разбивались на группы согласно выборанным исправи. В каждом кустовом цептре выбиралась базовая

### **2.3 Контроль знаний в школе**

Заочная форма обучения в школе предусматривала самостоятельное изучение литературы по предложенным темам, а также выполнение шести контрольных работ по проработанным вопросам. Условия заданий первых двух контрольных работ содержались в высланной школьникам методичке [6], условия остальных контрольных работ выдавались на занятиях в кустовых центрах и содержались в выдаваемой школьникам методичке [7]. Выполненные контрольные работы оформлялись в отдельной школьной тетради и высылались по почте в заочную школу юного программиста не позднее указанного срока. После проверки контрольная работа с указанием допущенных ошибок возвращалась по почте ученику. Если работа была не зачтена, необходимо было исправить в той же тетради ошибки и выслать работу повторно. В течение учебы в заочной школе для школьников читались обзорные лекции, проводились практические занятия и консультации, а также – две сессии. Обзорные лекции читались преподавателями факультета прикладной математики БГУ в кустовых центрах школы и в г. Минске. Практические занятия и консультации в заочной школе проводились лучшими студентами факультета прикладной математики. Многие из них в прошлом были выпускниками школы «Юный программист».

Для контроля усвоения школьниками предложенного материала в школе проводились сессии в областных городах. Учащиеся приглашались на сессии во время школьных каникул по вызову школы. Сессия включала в себя прослушивание обзорных лекций, практические занятия, консультации и оканчивалась выполнением контрольной работы и собеседованием.

Первая сессия проводилась после окончания первого года обучения в заочной школе юного программиста. К сессии допускались школьники, полностью выполнившие первые три контрольные работы. Лица, успешно сдавшие сессию, переводились на второй год обучения. Не сдавшие сессию школьники, получали справку об обучении в заочной школе юного программиста и дальнейшее обучение в школе прекращали.

Вторая сессия проводилась после окончания второго года обучения. Она включала, в отличии от первой, выпускной экзамен по программе школы. Успешно сдавшим выпускной экзамен выдавалось удостоверение установленного образца об окончании заочной школы юного программиста. Школьникам, получившим на экзамене оценку «отлично», выдавалось удостоверение красного цвета и рекомендация к поступлению на факультет прикладной математики БГУ, которая учитывалась при поступлении на этот факультет. Остальным учащимся, успешно сдавшим экзамен, выдавалось удостоверение синего цвета эн контрольные работы. Липа, успешно сдавшие ессеию, переводились на влучения. Не сдавшие ессеию школьники, получали справку об обучении в достоинно программиста и дальнейшее обучение в школь программистом в обучении в пр

### **2.4 Учебные программы заочной школы «Юный программист»**

Для обеспечения учебного процесса преподавателями школы юного программиста были разработаны учебные программы: «Основы программирования на Фортране» и «Основы программирования на языке ПЛ/I».

### **2.4.1 Учебная программа «Основы программирования на Фортране»**

Учебная программа «Основы программирования на Фортране» предназначена для учащихся первого года обучения в заочной школе «Юный программист». Содержание программы:

Понятие алгоритма. Составление блок-схем. Алгоритмические языки. Язык программирования Фортран. Назначение и общая характеристика. Основные символы. Данные и их типы. Константы, переменные и выражения. Встроенные функции. Оператор присваивания. Операторы условного и безусловного перехода. Составление разветвляющихся программ. Примеры циклических программ с использованием оператора условного перехода. Массивы. Оператор цикла. Примеры циклических программ с использованием оператора цикла. Простейший ввод-вывод информации. Ввод-вывод массивов. Назначение оператора FORMAT. Составление программ на Фортране. Эта программа предусматривала выполнения двух контрольных работ [6].

### 2.4.2 Учебная программа «Основы программирования на языке ПЛ/I»

Учебная программа «Основы программирования на языке ПЛ/I» предназначена для учащихся второго года обучения в заочной школе «Юный программист». Содержание этой программы:

Язык программирования ПЛ/I. Назначение и общая характеристика языка. Алфавит языка. Числа. Константы, переменные и выражения. Встроенные функции. Оператор присваивания. Оператор IF и его использование для записи разветвляющихся алгоритмов. Примеры Составление разветвляющихся программ. циклических программ  $\mathbf{c}$ использованием оператора условного перехода. Массивы переменных. Их описание и обработка в ПЛ/І. Операторы цикла. Примеры циклических программ с использованием оператора цикла. Простейший ввод-вывод информации. Ввод-вывод массивов. Составление и запись программ на языке ПЛ/I. Программа также предусматривала выполнение двух контрольных работ [7].

### 2.5 Примеры вариантов контрольных работ

В качестве примера приведем несколько заданий из первой и четвертой контрольных работ заочной школы «Юный программист».

#### Задания из контрольной работы №1. Фортран. [6]  $2.5.1$

- 1. Определите тип следующих констант: BGU, FPM, KURS, NULL, KINO, I11, ANNA, PETR, C1
- 2. Определите как выполняются следующие операторы:
	- a)  $k=(5.3-0.7)/2$
	- $\delta$ ) go to 12
	- $(B)$  IF  $(6/4 0.25*6)$  2
- $\Gamma$ ) IF (A-B) 1,2,3
- 3. Приведите пример программы на ФОРТРАНе. Поясните как она работает?

## 2.5.2 Задания из контрольной работы №4. ПЛ/І. [7]

Определить значения переменных Х и Ү после выполнения следующего участка программы:

 $X = 10<sup>2</sup>$  $Y = 5$ DO WHILE  $(X > Y)$ ;  $X = X - 1$ :  $Y = X - Y$ : END:

2. Описать следующую блок-схему с помощью соответствующих операторов языка  $\Pi$  $\Pi$ 

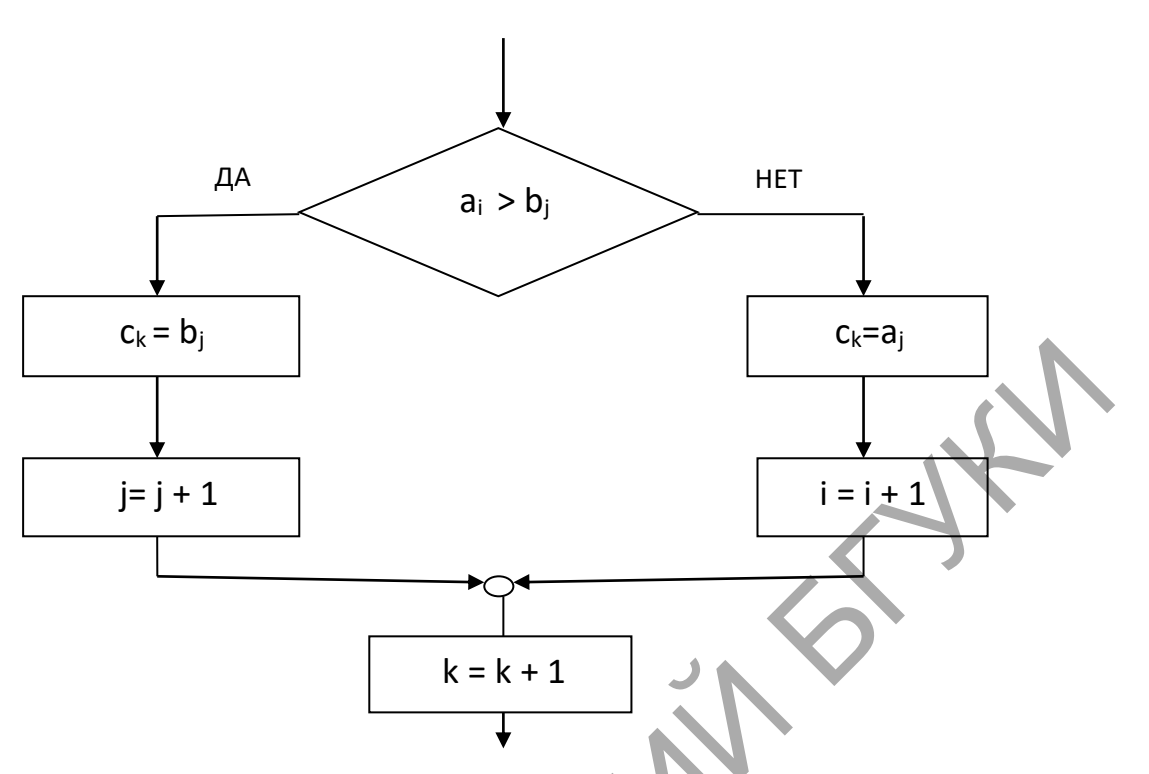

3. На перфокартах подготовлен массив, состоящий из 100 целых чисел. Составить программу для вычисления среднего арифметического значения положительных чисел. Исходные числа и полученный результат вывести на печать с поясняющим текстом. Оформить пакет задания для выполнения программы на ЭВМ.

### 3. Учебная практика для школьников школ «Юный программист»

Немаловажное значение для школьников приобретала учебная практика, которую они проходили по желанию на втором году обучения в Минске. Программа практики включала работу в вычислительном центре БГУ на ЭВМ «Минск-32» (рис. 2.), выполнение одного задания на языке Фортран в классе обучающих машин ЭВОС-БГУ, выполнение расчетных примеров на клавишных электронно-вычислительных машинах «Искра» в лаборатории малых вычислительных машин.

Примерные задания для учебной практики:

1) Введите с перфокарт массив целых чисел, найдите среди них простые числа и выведите их на печать.

2) Выведите на печать график функции:  $y = cos(2x+3)$ .

3) Найдите частоту символов в тексте, который вводится с перфокарт.

4) Введите с перфокарт число  $k$ . Вычислите  $k$ -ю производную функции  $y=sin(x)$   $cos(x)$ .

5) Введите с перфокарт массив целых положительных чисел. Найдите наибольший общий делитель этих чисел. Исходный массив и наибольший делитель выведите на печать.

6) Введите с перфокарт число *k* и координаты *k* пунктов на плоскости. Найдите наименьшее расстояние между пунктами и координаты этих пунктов. Выведите на печать исходные данные и результат.

7) Введите с перфокарт координаты полей шахматной доски, где находятся шашка чёрных и дамка белых. Определите, находится ли шашка чёрных под боем.

#### **Заключение**

Учить программированию школьников было не менее важно, чем учить их читать и писать. В школе юного программиста учащиеся углубляли и расширяли знания, получаемые в средней школе, знакомились с новейшими достижениями науки и техники, учились работать с научной литературой, вырабатывали навыки самообразования. Проводилась большая работа в школе юных по развитию творческого научного мышления, личной инициативы, познавательных способностей.

Школы юных программистов не отменяли традиционно сложившиеся и оправдавшие себя формы профориентации, а поднимали их на более высокий уровень: ко многим существующим системам профориентации добавляли еще одну – с применением вычислительной техники. Все учащиеся, окончившие школу «Юный программист», как очную, так и заочную, приглашались на платные подготовительные курсы по подготовке к поступлению в БГУ.

Школы «Юных программистов» при факультете прикладной математики БГУ просуществовали до 1986 года. На смену им пришли новые формы работы со школьниками в области информатики и математики. При факультете прикладной математики и информатики БГУ были созданы: школа юного информатика и школа юного математика в ЮНИ-центре (директор ЮНИ-центра доцент кафедры высшей математики ФПМИ БГУ Задворный Борис Валентинович) для обучения школьников г. Минска и прилегающих территорий с 5 по 11 классы, очно-заочная школа по математике и информатике для всех школьников республики и не только (директор школы, профессор кафедры компьютерных технологий и систем ФПМИ БГУ Казаченок Виктор Владимирович). Но эти школы юных создавались в новых условиях и на платной основе. Важно отметить, что школа юного программиста, как очная, так и заочная, была первой в области обучения школьников программированию не только в БГУ, но и в Республике Беларусь, при этом обучение в этой школе было бесплатным. 3 Заключение<br>
Учить программированию пкольников было не менее важно, чем учить их<br>исать. В школе опого программиста учащиеся углублять и расширяли<br>ились работать с научной литературой, вырабативали навыки науки и нужни<br>п

#### **Литература того времени.**

1. Драбушэвіч, Г. Школа юных праграмістаў / Г. Драбушэвіч, П. Глякаў // Народная асвета. – 1979, № 3. – С. 60–62.

2. Клуб "Программист". Второй тур. Задачи второго тура. // Знамя юности. – 11 июня 1978 г. № 113.

3. Как и когда появились ЭВМ. / Н. Громко, директор заочной школы "Юный программист" при факультете прикладной математики БГУ им. В.И. Ленина. // Знамя юности. – 11 июня 1978 г. № 113.

4. Поговорим с машиной на Фортране. Фоторпортаж из школы юных программистов. / Г. Дробушевич. // Знамя юности. – 29 ноября 1978 г. № 230.

5. Клуб "Программист". Задачи III тура. // Знамя юности. – 29 ноября 1978 г. № 230.

6. Громко, Н., Дробушевич, Г. Задания и методические указания для первого года обучения в школе "Юный программист". Выпуск I. Основы программирования на Фортране. // Минск, ротапринт БГУ им. В.И. Ленина. – 1978 г. – 28 с.

7. Громко, Н., Дробушевич, Г. Задания и методические указания для второго года обучения в школе "Юный программист". Раздел 3. Основы программирования на языке ПЛ/I. // Минск, ротапринт БГУ им. В.И. Ленина. – 1982 г. – 72 с.

8. Громко Н.И. Введение в страну ЭВМ.- Минск: Выш. шк., 1984. – 205 с. ил. (Мир занимательной науки.).

9. Громко Н.И. Введение в страну ЭВМ.- 2-е изд., перераб. и доп. - Минск: Выш. шк., 1989. – 271 с. ил. (Мир занимательной науки.).

РЕПОЗИТОРИЙ